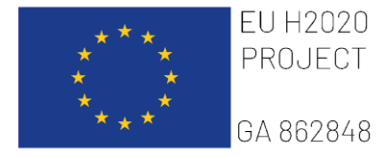

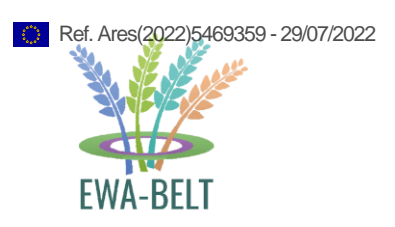

# **Deliverable 3.1**

# *DIAGNOSTIC DATABASE*

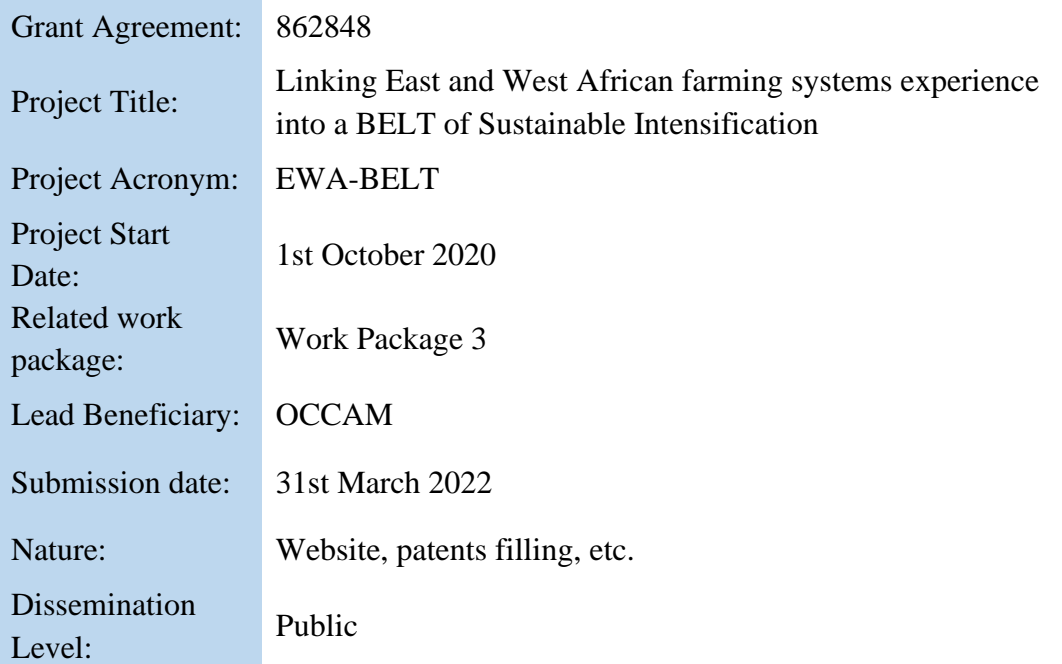

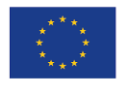

### www.ewabelt.eu

This project has received funding from the European Union's Horizon 2020 research and innovation programme under grant agreement No 862848

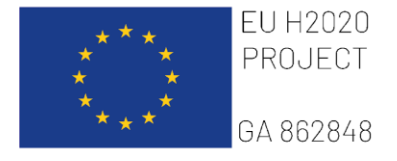

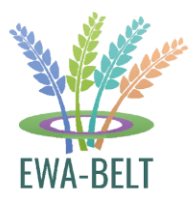

#### **DISCLAIMER**

The opinion stated in this report reflects the opinion of the authors and not the opinion of the European Commission.

All intellectual property rights are owned by EWA-BELT consortium members and are protected by the applicable laws. Reproduction is not authorized without prior written agreement.

The commercial use of any information contained in this document may require a license from the owner of that information.

### **ACKNOWLEDGEMENT**

This document is a deliverable of the EWA-BELT project. This project has received funding from the European Union's Horizon 2020 research and innovation programme under Grant Agreement Number 862848.

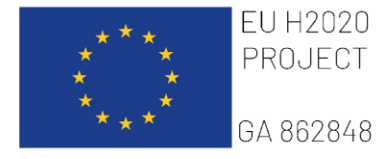

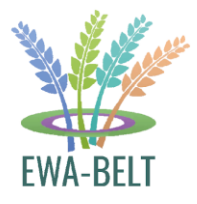

Authors: Simone Merafina<sup>\*</sup>, Robert Barbieri<sup>\*</sup>.

### **Author Affiliation:**

\*OCCAM, Osservatorio sulla Comunicazione Culturale e Audiovisiva nel Mediterraneo e nel Mondo

### **Correspondence:**

\* Via Duccio da Boninsegna, 21, 20145, Milan, Italy. occam@occam.org

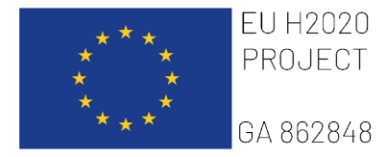

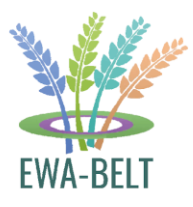

# **HISTORY OF CHANGES**

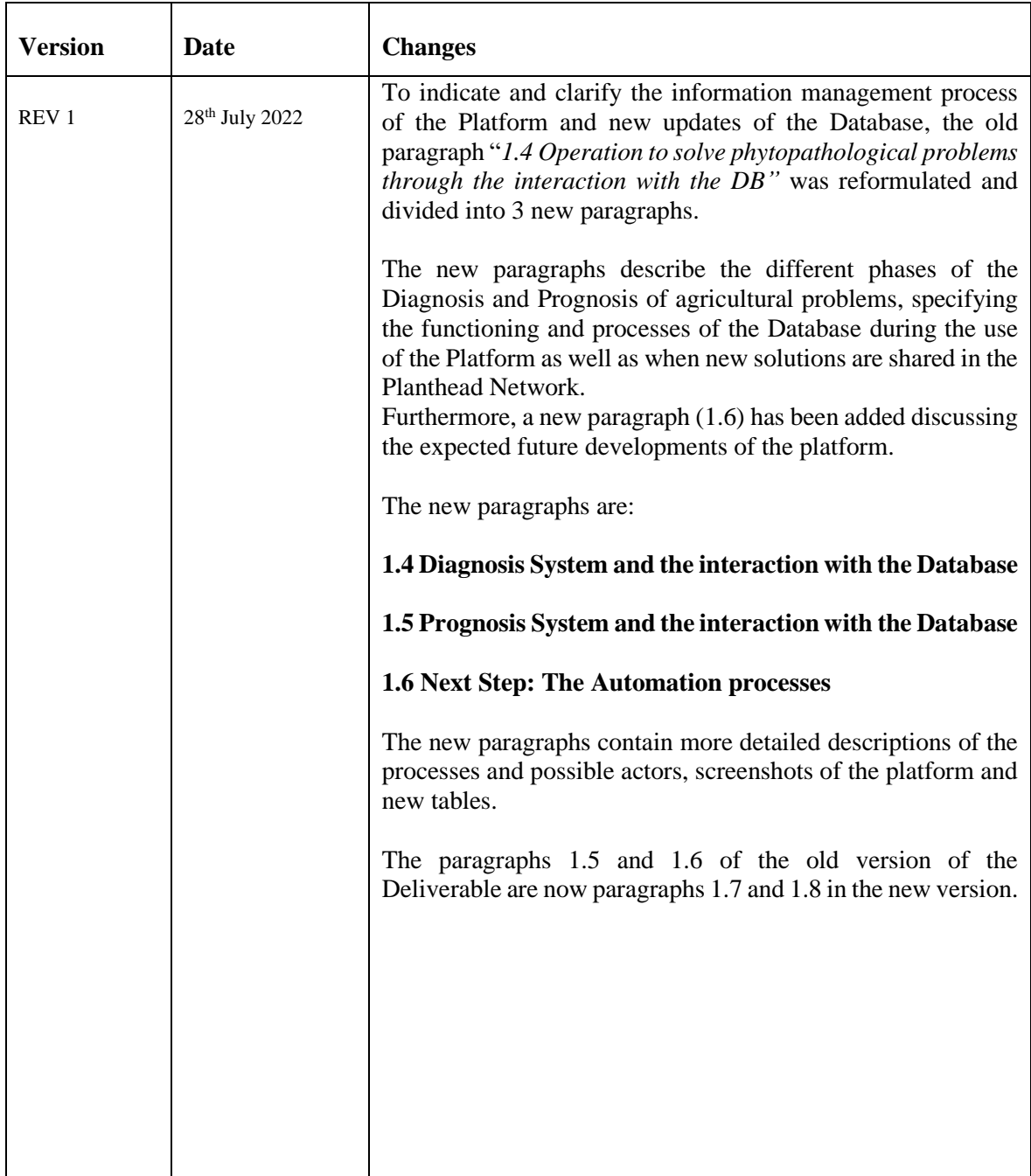

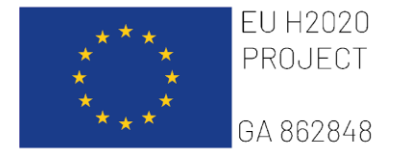

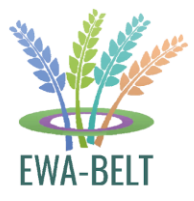

# **TABLE OF CONTENTS**

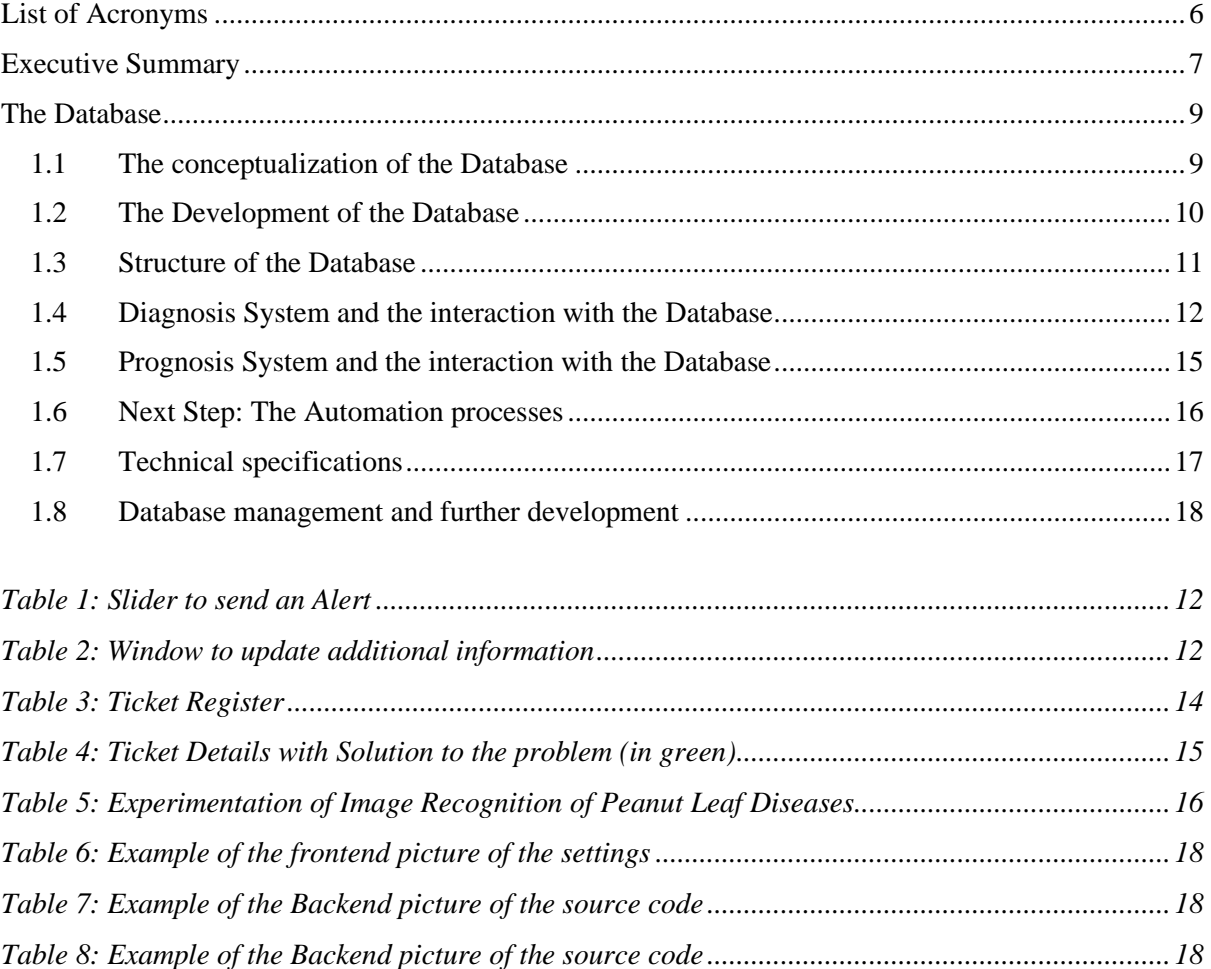

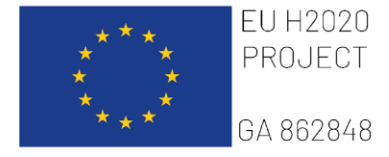

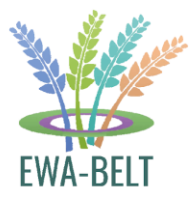

# **List of Acronyms**

- <span id="page-5-0"></span>CRUD: Create, Read, Update, Delete
- DB: Database
- DBMS: Database Management System
- DS: District Service
- FFRUs: Farmer Field Research Units
- IoT: Internet of Things
- NC: National Center
- ORM: Object–relational mapping
- PHP: Hypertext Preprocessor
- qPCR: quantitative polymerase chain reaction
- SP: Service Provider
- SU: Service User
- UML: Unified Modeling Language
- URL: Uniform Resource Locator

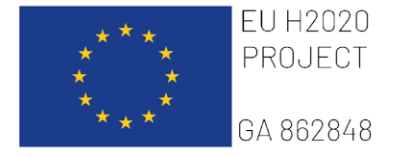

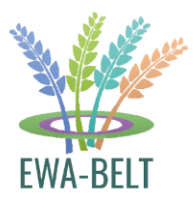

# **Executive Summary**

<span id="page-6-0"></span>The Task 3.1 aims at implementing a remote PLANT HEAlth Diagnostic (PLANTHEAD) Network in Africa to promote real time diagnosis and environment-friendly crop protection approaches in resource-constrained environments lacking the organizational and/or the sociotechnical system resources to cope with food insecurity issues.

The proposed scheme involves an authenticated Service User (SU), who inserts the request information through a mobile phone, takes a georeferenced picture of the symptoms, submits the request to the Hub and in the meanwhile to the District Service (DS, or "First Node"). The DS validates the request, inserts further notes/attachments, provides initial feedback, and if needed submits the request to the National Centre (NC, or "Second Node", e.g., the main Universities or Research Centers). The National Center analyses the request, monitors the environmental situation, validates the request, and inserts further notes/attachments, providing additional feedback and, if needed, submits the request to the Service Provider (or "Third Node", represented by a collaborative Network of universities and research institutions with renowned expertise in plant health, epidemiology, plant disease and pest control). The Node analyses the problem, provides a diagnosis and control feedback, sends an initial solution to the National Centres (and through them, to the District Services and back to the Service User), shares the results that will update a knowledge base for intelligence services (AI-Machine Learning).

The implementation of the PLANTHEAD Network (B) will offer some important novelties:

- a capillary diffusion in remote rural areas.

- the possibility to use any system: desktop, tablet and mobile, via WEB, and with geolocation.

- profiled users with secure access and data history tracking.

- web Database to store any sort of information and georeferenced data entry with geovisual data navigation.

- centralized data collection, validation and sharing, with user permission and restriction and workflow notification engine.

- integration with all external data sources, interoperability with external tools and scalable in functionalities.

- interoperability with IoT and intelligence services.

The PLANTHEAD approach conjugates the adoption of low cost, high throughput technologies with a web-based service for farmers, extension, and local research personnel to enable and facilitate: 1) social networking, 2) participation, 3) apomediation, 4) openness, and

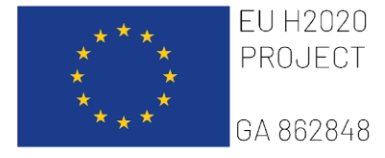

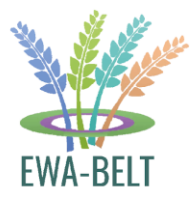

5) collaboration, within and between these user groups, such as already proven in Personal Health Application Platforms<sup>1</sup>.

PLANTHEAD Network works thanks to a **Diagnostic Database** that represents an extremely valuable tool for epidemiological studies, as it generates interactive georeferenced maps, hence allowing real time monitoring, modelling, and forecasting the progression of a pathogen or any pest that may raise serious food security/safety concerns.

<sup>1</sup> G. Eysenbach, *"Medicine 2.0: social networking, collaboration, participation, apomediation, and openness"*, Journal of medical Internet research, 2008. doi:10.2196/jmir.1030

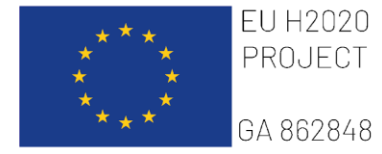

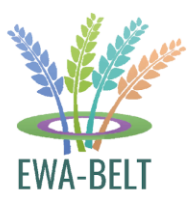

# **The Database**

### <span id="page-8-1"></span><span id="page-8-0"></span>**1.1 The conceptualization of the Database**

A database is an organized collection of structured information, or data, typically stored electronically in a computer system. The data and the DBMS, along with the applications that are associated with them, are called database system, often shortened to just database.

The Diagnostic Database of the EWA-BELT Project is modelled in rows and columns in a series of tables to make data processing and data querying efficient. As a consequence, data can then be easily accessed, managed, modified, updated, controlled, and organized. The database uses structured query language (SQL) for writing and querying data. In this case, the Database represents one of the most important elements contained in the PLANTHEAD Platform, as it is connected and interacts with all its functions. The functions of the Platform also include:

- a. A space for the User roles management.
- b. A space for repository where Partner can upload documents and files.
- c. A space for the management of the IoT tools that will be used during the project.
- d. A space dedicated to the diagnostic network, where farmers, professors, researchers, and student could exchange information through the alert function to the Service Users and Service Providers, adding images, comments, and suggestions in order to solve the phytopathological problems in the Farmer Field Research Units (FFRUs).

From a technical point of view, during the development of the Platform, it was decided that:

• The Aruba server will be used as a Server provider and, as Operating System, will be used Linux.

• The programming language will be PHP (latest version) and as framework Symfony will be used.

• Maria DB will be used as Database Management System.

• KoboToolbox will be used to collect data, surveys and to receive pictures from the field, contributing to feed the Diagnostic Database.

OCCAM proceeded with the design of all the possible applications contained in the platform. The development process of the Platform has been analysed in terms of costs, time, and results to be achieved. The creation of the Database started when the African partners began to collect data on the field (FFRUs) with survey previously deployed by OCCAM using KoboToolbox. During the collection of data, OCCAM improved the use of KoboToolbox and solved some issues regarding the storage of data, the data export from KoboToolbox, and how to move forward the engagement of a Developers and the depiction of the detail using an UML scheme.

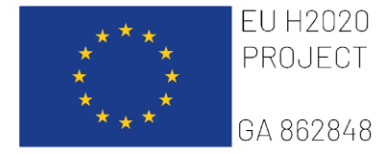

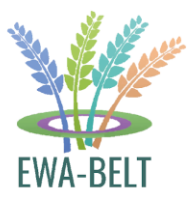

# <span id="page-9-0"></span>**1.2 The Development of the Database**

Respecting the principle of the best value for money, OCCAM subcontracted IT professionals with an expertise in the platform development using the Symfony framework. The programming and development work was divided into several Phases, with the respective Tasks.

The following Tasks emerged for the Phase 1:

- 1. Configuration of the development environment, creation of the repository and configuration of the deploy procedure for implementing safe start-up on the host server.
- 2. Installation and configuration of the PHP Symfony Framework and integration with the deploy procedure.
- 3. Configuration of the graphic template within the Symfony Framework.
- 4. Configuration and management of users with different roles, authentication methods and system functionalities.
- 5. Creation of role-based differentiated menus.

The following Tasks emerged for the Phase 2:

1. Creation of the whole of CRUD to add, edit, delete, and view the system entities. The creation of the CRUD consists in the creation of all the screens and all the forms for inserting, editing, and deleting all the elements of the system, therefore users, nodes, WPs, and tickets. Hence, all the forms will be created with the necessary fields and the screens that will allow admin users to manage everything via the admin panel, including insertion, update, and deletion.

2. Management and creation of the ticketing system, i.e., a registry created within the Platform that shall include all the requests for assistance sent by farmers (three alert modes with management of request at different nodes).

3. Possibility to manage nodes based on geolocalization with standard configuration and subsequent manual edits based on needs.

4. Creation of a panel to create association to different forms, offering a direct link to users to fill out the survey. The system will offer a mapped survey list with the direct URL to the KoboToolbox.

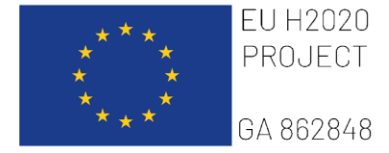

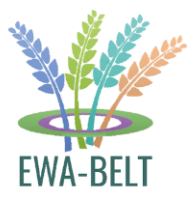

# <span id="page-10-0"></span>**1.3 Structure of the Database**

The Database of the PLANTHEAD Platform is within the virtual server hosted using the Aruba service provider, in Italy. The project source code and the web server are also contained in the same server.

The Database interacts with the application through:

- User registration and login through the login and registration forms.
- Management of user authorization roles on the platform.
- Management of partners with which the user registers by associating with a partner already entered in the system or by entering a new one.
- Management of the Forum

- Management of alert processes, with which it is possible to manage in turn all the nodes that will be used to manage alert tickets.

- Management of the Nodes which allows to create the respective folders in the files repository.

- Management of alert tickets, giving the user the opportunity to report problems encountered and resolve them by the Nodes.

- Repository: the ability to create folders and subfolders, in turn add files and modify their access level through the roles created in the system.

**Technical explanation of the ways of interaction between Database and other functions of the platform**: It is possible to access the Database only through credentials. The interaction with the application is developed using PHP source code with ORM Doctrine of the Symfony framework used to build the platform.

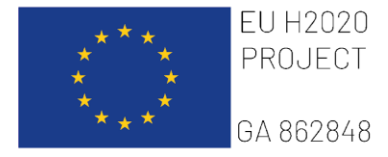

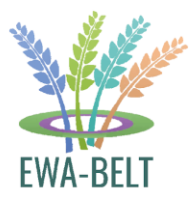

### <span id="page-11-0"></span>**1.4 Diagnosis System and the interaction with the Database**

The Diagnostic System in the PLANTHEAD Platform is conceived to be as intuitive as possible, based on the principle "*send request – receive solutions*". The request is formulated by the Service Users (SU) and is received by the entire Planthead Network. The SU could be the Farmer in the FFRU or Extension Services providing support to the latter. The request sent through the Platform is called "Alert" or "Ticket". To be more specific, when a User needs any form of agricultural support or a specific diagnosis for a phytopathological problem, she logsin into the Platform and sends an alert through the slider (*Table 1*).

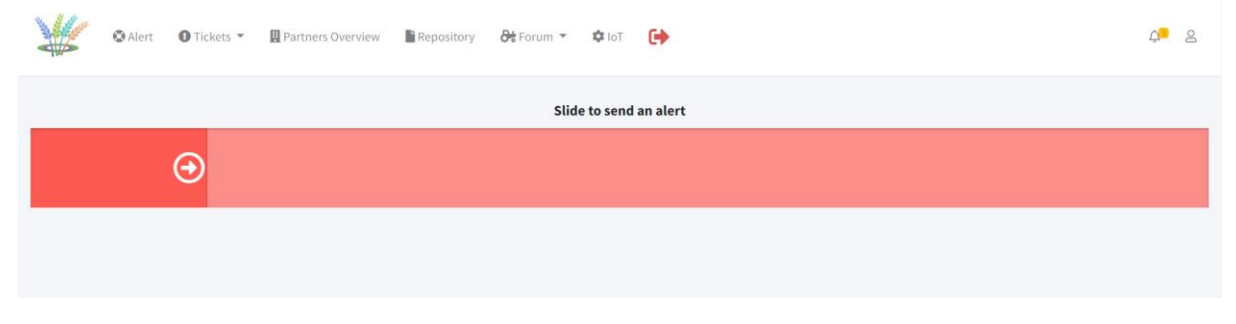

*Table 1: Slider to send an Alert*

<span id="page-11-1"></span>Beside the Alert, the Service Users or the Extension Services can upload within the Database further information regarding the problem they are dealing with, by adding any additional material/evidence that could be useful to make a diagnosis and receive a prognosis. To add information, a specific feature visible in the window below (*Table* 2*)* has been developed.

<span id="page-11-2"></span>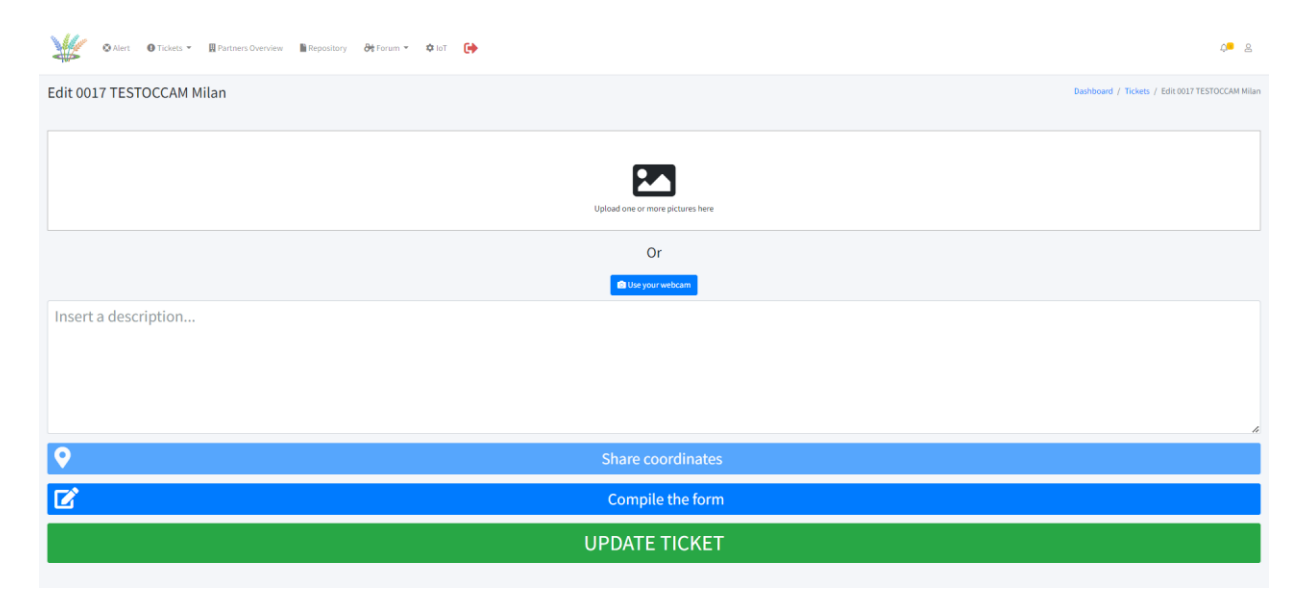

*Table 2: Window to update additional information*

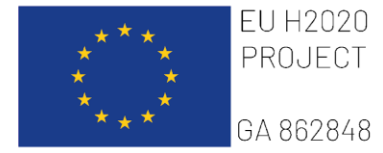

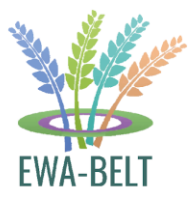

The additional information that could be uploaded include:

- 1. One or more **photos** of the issue affecting the Service User. Once uploaded by the Service User, the photos are physically stored in the "Image Repository" and will be used by other users to carry out a diagnosis or to resolve, with more precision, any agricultural problem the farmer has incurred so far.
- 2. **Description** or comment of the problem, to provide a written overview.
- 3. **Geolocation**, to know where the problem/farmer/request of assistance is located.
- 4. With the support of an agronomist or an expert user, the Service User can fill in the **diagnostic form**. This form contains very specific scientific information, and it is useful to make a complete diagnosis.

The Alert (with the additional information described above, if inserted) is received either by a Partner of the Consortium, a Research Center, or an Extension Service. The receivers of the Alert are called "**Nodes**". The design of the Node Scheme was carried out trying to provide widespread support to the research activities in the FFRUs in different countries using a bottom-up approach, with Local Nodes, National Nodes, and International Nodes, considering the different skills and experts of the project partners related to the problems that will affect the farmer. When a Service User sends an Alert, the latter is sent to the closest Node in geographical terms or to a specific partner able to solve the problem (such as a pathologist rather than an agronomist or others). The first receiver is called "**First Node**". Each country can contain from one to more "First Nodes". All "First Nodes" in a Country, connected through the Platform, create the "**Second Node**". Finally, all the Partners of the Consortium and the Research Centers of the project create the "**Third Node**".

All the information uploaded on the platform (ticket with photos, descriptions, geolocation, scientific information) will be received by the Node and will be also collected and stored in the Diagnostic Database. The Database updates itself automatically every time new information is received. In the DB, the Ticket is catalogued as "in progress" (with a yellow tag) when it does not contain a solution yet, and as "resolved" (with a green tag) once request of assistance forwarded by the farmer has been successfully answered by the Node. At this point, the Database contains and stores all the information. All alerts and the information contained in it are visible in the "Ticket Register" (*Table 3*).

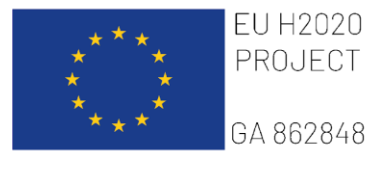

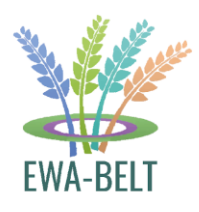

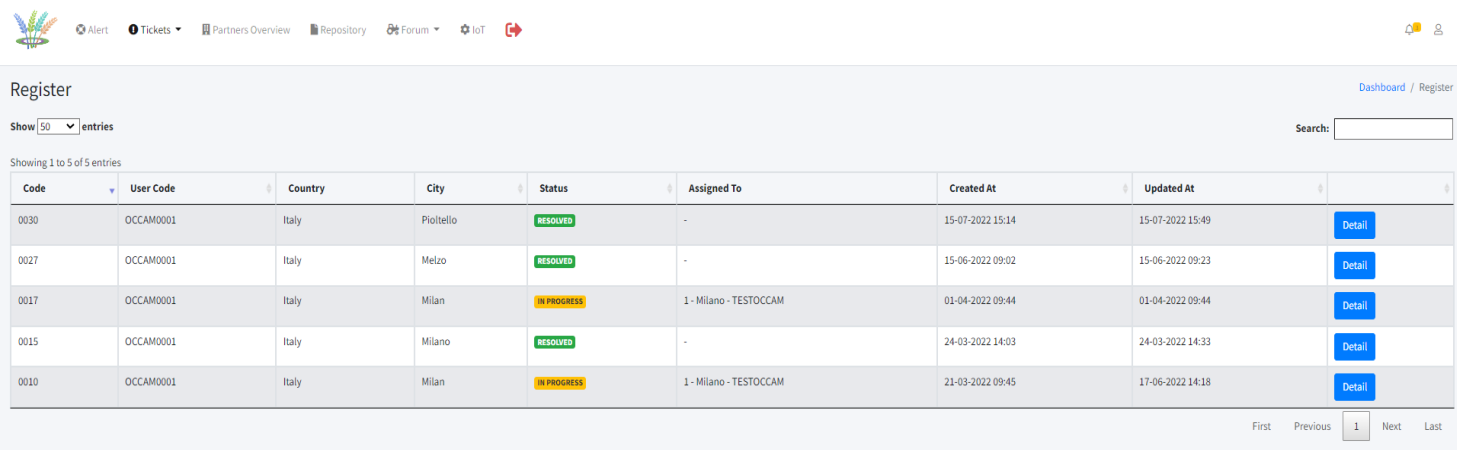

#### <span id="page-13-0"></span>*Table 3: Ticket Register*

The Ticket Register can be consulted both by the Node that oversees the request, by all the other Nodes in different Countries, and by other Users, who will be able to use the knowledge stored and consult the other requests to create a Network.

The Ticket register shows a series of information in the columns, including:

- 1. The ticket codes.
- 2. The code of the user who sent it.
- 3. The country and the city from which it was sent.
- 4. The status of the request ("in progress" or " resolved").
- 5. The Node in charge to solve the request.
- 6. Date and time when the alerts have been created.
- 7. Date and time when the alerts have been updated.
- 8. The "Detail" button, to view the information and to make the diagnosis.

The Database contains the information, allowing Service Providers or other Service Users to upload new comments and observations to support the diagnosis process carried out by experts.

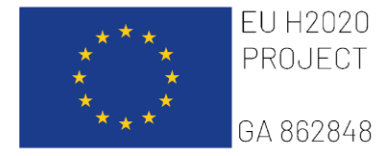

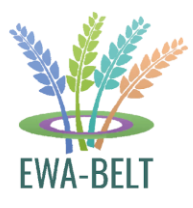

### <span id="page-14-0"></span>**1.5 Prognosis System and the interaction with the Database**

When the diagnosis of the problem is made by experts and through the help of the Planthead Network, the therapy and the relative prognosis will be elaborated by scientists and experts in the Research Centers and Universities resulting in a specific protocol. Once the protocol has been identified, the farmers will be automatically notified through a communication system developed within the platform as well as with a notification on their indicated email. At this point, the protocol could be applied in the FFRU for further experimentations. When the protocol proves to be a resilient and replicable solution to the problem it was created for, it will be validated by the experts or by the Research Centres/Universities, becoming a certified *best practice*. The *best practice* is uploaded manually into the database by the staff of the First Node. Hereinafter, the solution will be displayed in green in the "Ticket Details" (*Table 5*).

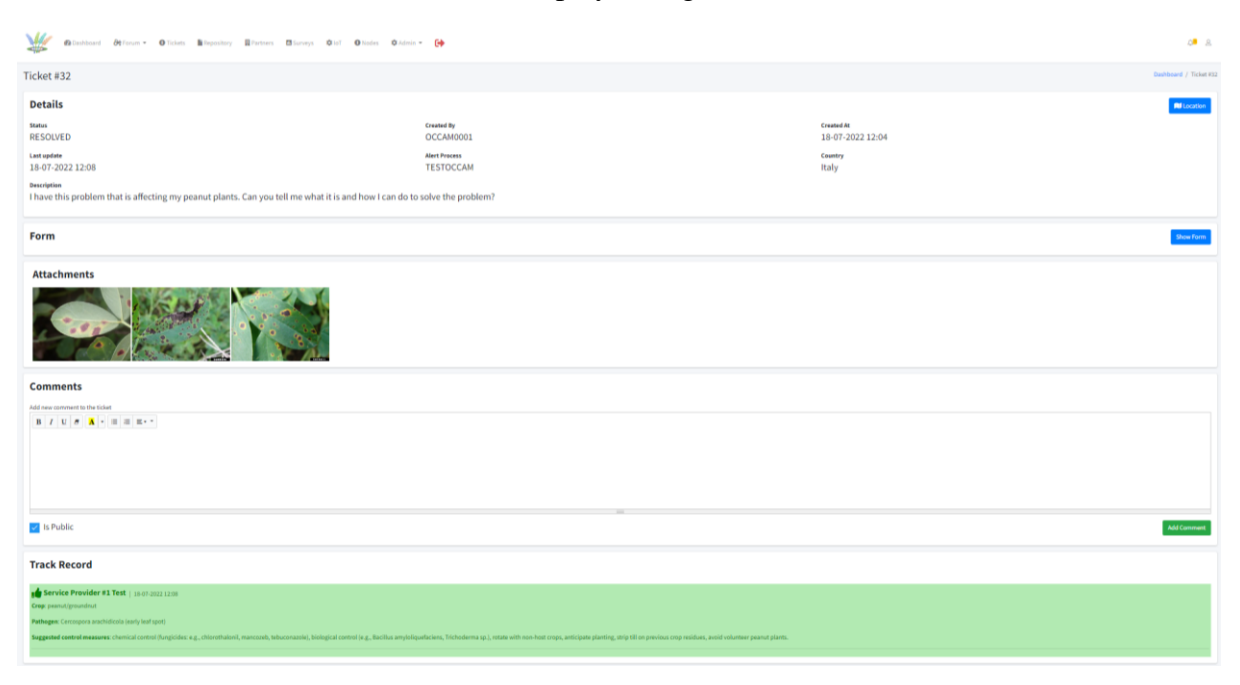

*Table 4: Ticket Details with Solution to the problem (in green)*

<span id="page-14-1"></span>In the Ticket Register, the status of this request will be flagged as "Resolved". The solution of that specific problem will be visible to all Users who may therefore consult it and extrapolate the same prognosis, the suggested control measures, and all *best practices*. All the diagnoses and the solutions in the Diagnostic Database constitute the knowledge base for further automatization processes and intelligence services.

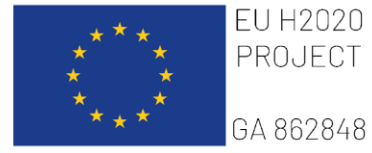

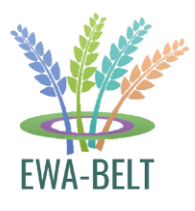

### <span id="page-15-0"></span>**1.6 Next Step: The Automation processes**

An automation system designed to be developed within the PLANTHEAD Platform consists of a software who allows to provide control measures, *best practices,* or adequate therapy solutions automatically when the diagnosis to farmer's ticket has been validated by Nodes. The Diagnostic Database is set up to contain and interact with this automation software. The development of the software starts as soon as the Database will be filled with alerts, diagnosis, prognosis, and *best practices* by Users of the Platform. It is expected that, with the increase of data, some technical specifications of the platform will be implemented through new hardware and software developments.

The Artificial Intelligence and Machine Learning system for Image Recognition of Plant Diseases is a possible automation system, but not envisaged by the EWA-BELT project. However, OCCAM and NRD have decided to start developing and testing an AI model from scratch. For the experimentation, four leaf diseases of peanut plants have been tested so far. Each disease corresponds to a class. The four diseases chosen for now are "Cercospora Arachidicola", "Cercosporidium Personatum", "Phoma Arachidicola", and "Puccinia Arachidis", plus the "Healthy" class (*Table 6*).

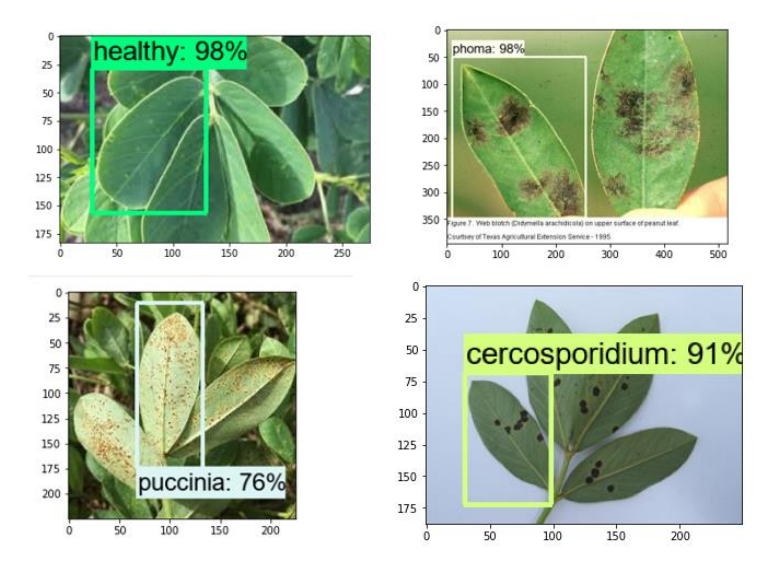

<span id="page-15-1"></span>*Table 5: Experimentation of Image Recognition of Peanut Leaf Diseases*

If the experimentation is successful, this system will allow us to test the reliability and validity of Artificial Intelligence solutions for plant diagnostics. The faculty foresees to start dialogues with possible external institutions and stakeholders who have already developed similar artificial intelligence systems soon so to create and deploy the best AI model possible.

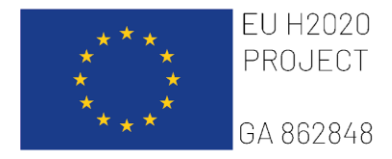

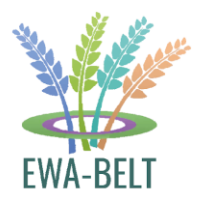

# <span id="page-16-0"></span>**1.7 Technical specifications**

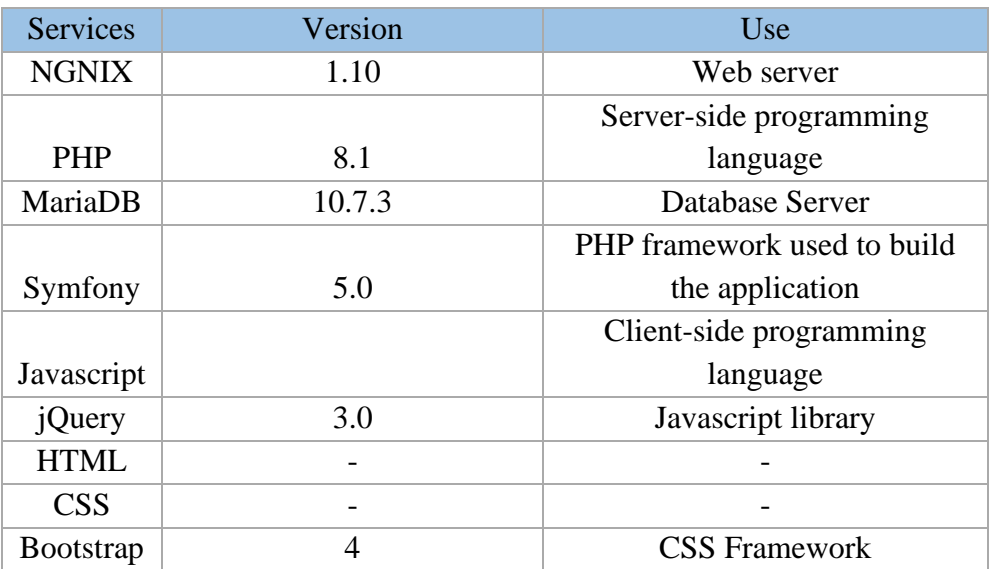

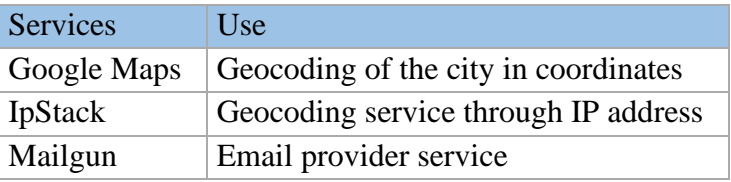

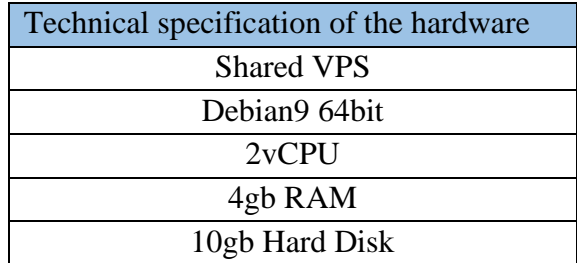

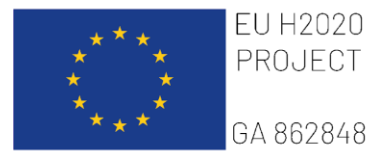

×

**Linking East and West African** farming systems experience into a BELT of sustainable intensification

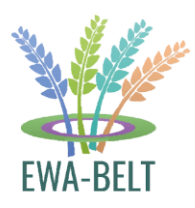

| <b>Users</b>                                               |                   |      |      |         |              |                  | Home / Users          |
|------------------------------------------------------------|-------------------|------|------|---------|--------------|------------------|-----------------------|
| Show 50<br>$\vee$ entries<br>Showing 1 to 11 of 11 entries |                   |      |      |         |              | Search:          | Create user           |
| Name                                                       | Email             |      | Code | Country | <b>Roles</b> | <b>Is Active</b> |                       |
| asdsadasd                                                  | asdasd@asdasd.com | A111 |      | CO      |              | OFF              | Edit<br><b>Delete</b> |
| dassad                                                     | asdsad@asdsad.com | A113 |      | CO      |              | OFF              | Edit<br><b>Delete</b> |
| ad ad                                                      | afasd@asdasd.com  | A115 |      | CO      |              | OFF              | Edit<br>Delete        |
| glkjalkjasd                                                | hasdasd@asdad.com | A116 |      | CO      |              | OFF              | Edit<br><b>Delete</b> |

<span id="page-17-1"></span>*Table 6: Example of the frontend picture of the settings*

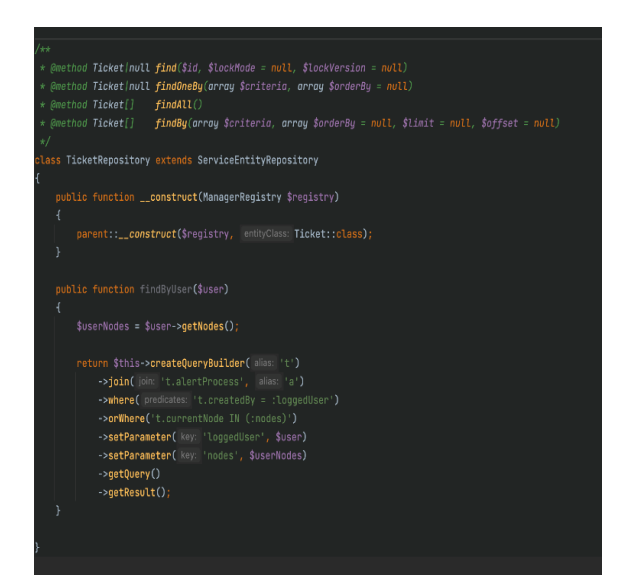

*Table 7: Example of the Backend picture of the source code*

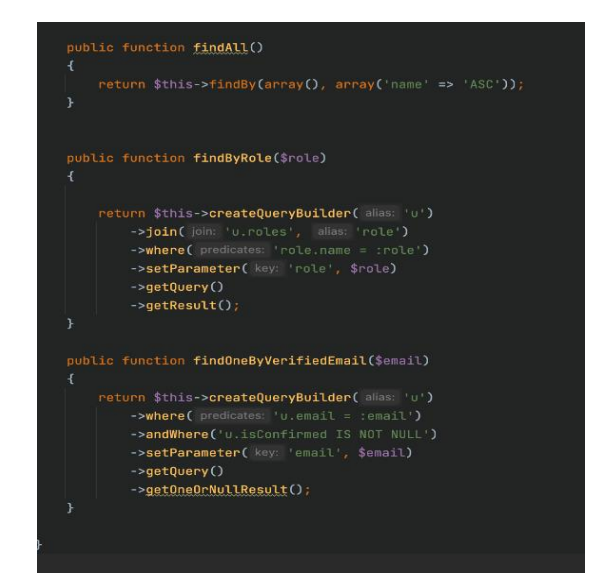

*Table 8: Example of the Backend picture of the source code*

### <span id="page-17-0"></span>**1.8 Database management and further development**

OCCAM and UNISS manage the elements within the Database and the frontend structure, while the technical infrastructure will be updated and may be developed by IT professionals from OCCAM, following the needs and the development of the platform and the activities of the consortium.